Program, Test, Program, Test

Silicon Valley Forth Interest Group Mar. 23, 2024 Bill Ragsdale

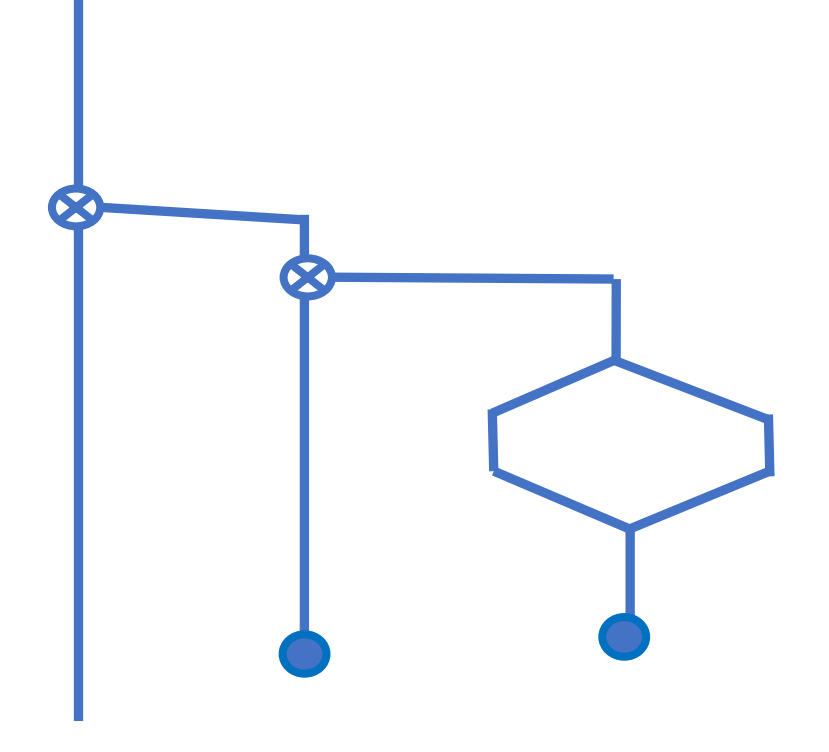

While coding we should test incrementally. Code - Test; Code – Test

While coding we should test incrementally. Code - Test; Code – Test

But once the code is verified we can suppress the testing.

While coding we should test incrementally. Code - Test; Code – Test

But once the code is verified we can suppress the testing.

But with major changes we may want to restore the testing.

While coding we should test incrementally. Code - Test; Code – Test

But once the code is verified we can suppress the testing.

But with major changes we may want to restore the testing.

When the code is completed the tests may be repeated or only tested from one point onward.

### The Need II

Historically the selective execution has been handled by [IF] [ELSE] [THEN]

[IF] [ELSE] [THEN] are interpreted conditionals. The following text may be skipped or executed/compiled.

f [IF] <True- code> [ELSE] <False-code> [THEN]

[IF] [ELSE] [THEN] are interpreted conditionals. The following text may be skipped or executed/compiled.

f [IF] <True- code> [ELSE] <False-code> [THEN]

[IF] Selectively executes/compiles <True-code> or <False-code> based on the Boolean f.

[IF] [ELSE] [THEN] are interpreted conditionals. The following text may be skipped or executed/compiled.

f [IF] <True- code> [ELSE] <False-code> [THEN]

[IF] Selectively executes/compiles <True-code> or <False-code> based on the Boolean f.

[IF] is an immediate word. It contains a mini-interpreter that looks for [ELSE] and [THEN].

[IF] [ELSE] [THEN] are interpreted conditionals. The following text may be skipped or executed/compiled.

f [IF] <True- code> [ELSE] <False-code> [THEN]

[IF] Selectively executes/compiles <True-code> or <False-code> based on the Boolean f.

[IF] is an immediate word. It contains a mini-interpreter that looks for [ELSE] and [THEN].

But how to selectively activate test sequences?

# My Variation On [IF]

- 7 VALUE TestLimit
- \ Execute tests numbered n and greater.
- : \*IF ( n --- ) TestLimit >= TestLimit and [compile] [IF] ;

a de la calabridad de la calabridad de la calabridad de la calabridad de la calabridad de la calabridad de la c<br>Calabridad de la calabridad de la calabridad de la calabridad de la calabridad de la calabridad de la calabrid

Here is the magic.

## My Variation On [IF]

- 7 VALUE TestLimit
- \ Execute tests numbered N and greater.
- **September 1986** :  $*IF$  ( n --- ) TestLimit >= TestLimit and [compile] [IF] ;
- \*IF accepts a number and compares it to TestLimit.
- If equal to or greater than TestLimit, interpretation continues until [THEN]. If TestLimit is zero, no tests are performed.

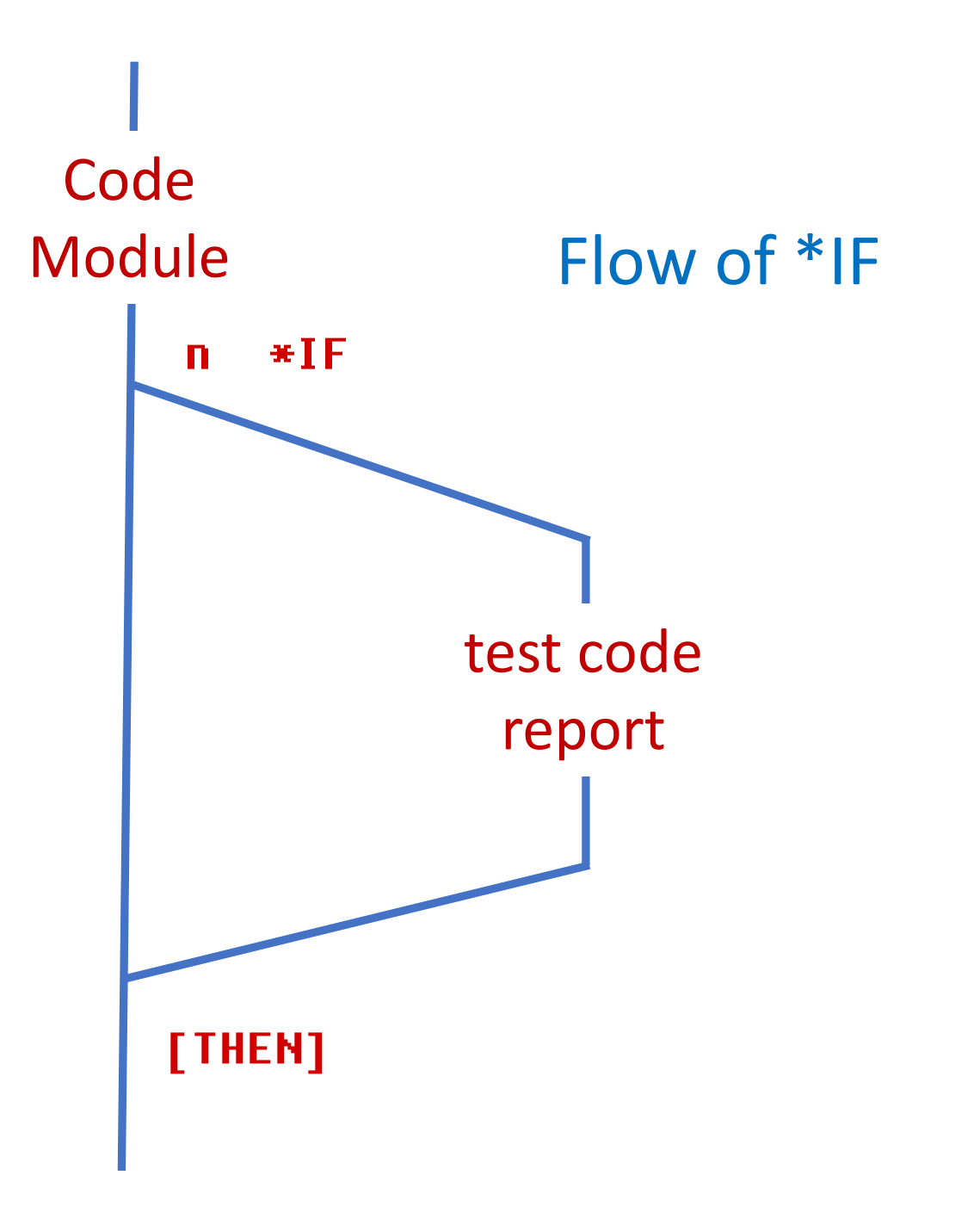

# Using \*IF

8 \*IF .( 8 Test of }sub-random ) A{ 1 2 1 2 1000e }SubRandom A{ }list [then]

# Using \*IF

- 8 \*IF .( 8 Test of }sub-random ) A{ 1 2 1 2 1000e }SubRandom A{ }list [then]
	- And see:
	- 8 Test of }sub-random .00000000 .00000000 .00000000 .00000000 657.67050 741.66470 .00000000 619.29350 399.92490

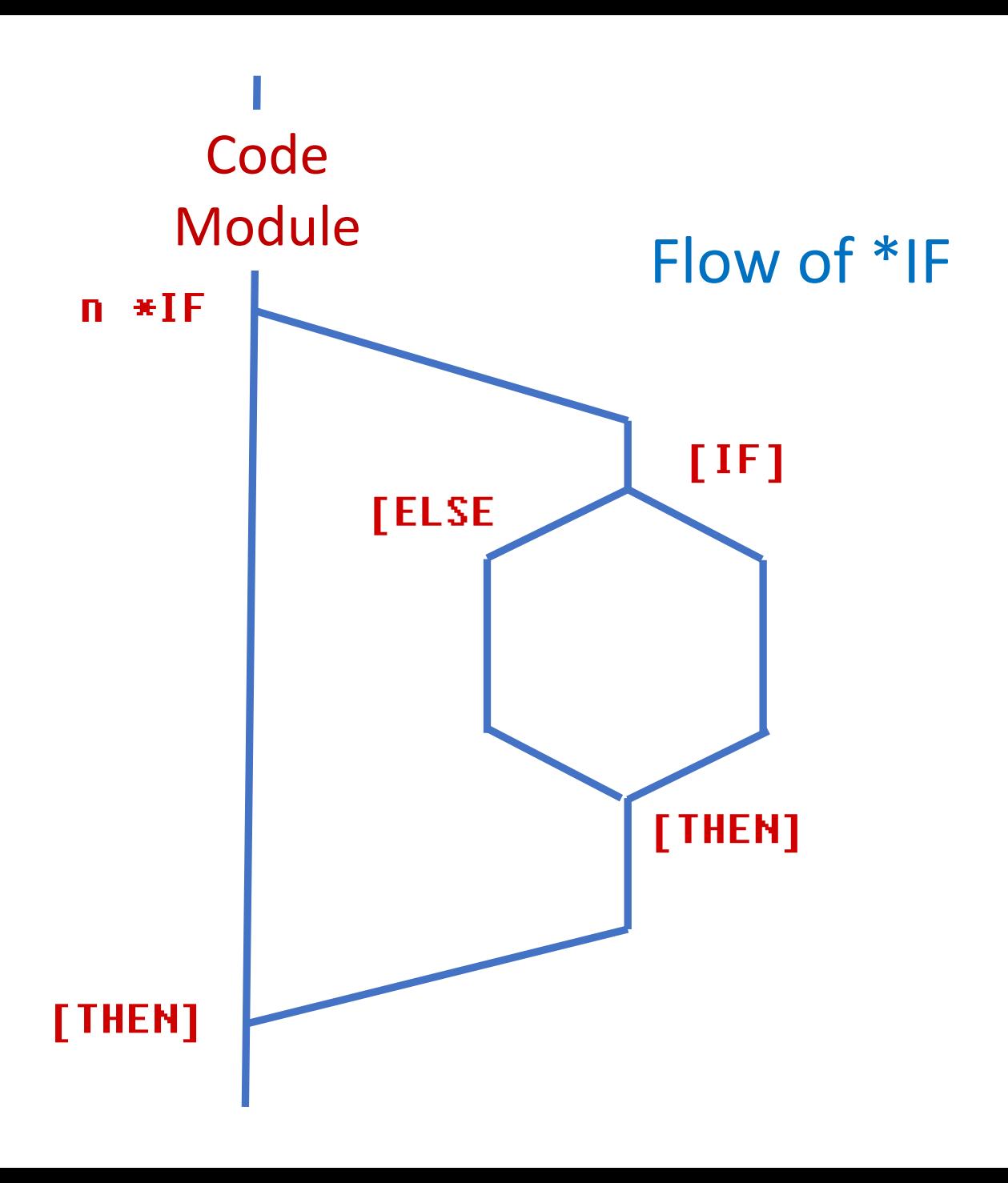

### Math Operators Test

```
4 * IF .( 4 Test + - 7)
  100 500 + 200 - 4 / 100 =
     [if] .( Got the expected 100. )
     [else] .( Error in math operators ) 4 bells [then]
[then]
```
### Math Operators Test

```
4 * IF .( 4 Test + - 7)
  100 500 + 200 - 4 / 100 =
     [if] .( Got the expected 100. )
     [else] .( Error in math operators ) 4 bells [then]
[then]
```

```
And see:
```
4 Test + - / Got the expected 100.

#### Math Operators Test

```
4 * IF .( 4 Test + - / )
 100\,500 + 200 - 4 / 100 = [if] .( Got the expected 100. )
     [else] .( Error in math operators ) 4 bells [then]
 [then]
```
And see:

4 Test + - / Got the expected 100.

Or else

4 Test + - / Error in math operators ding ding ding ding

## More Involved Testing

7 \*IF .( 7 Test of {[ | ]} executing and compiling )

4 4 create{ A{ A{ {[ 1 2 3 4 | 5 6 7 8 | 9 10 11 12 | 13 14 15 16 ]} A{ }list : }fill {[ 1 2 3 4 | 5 6 7 8 | 9 10 11 12 | 13 14 15 16 ]} ;

A{ }zeros A{ }fill A{ }list forget A{

[then]

## More Involved Testing III

8 Test of {[ | ]} executing and compiling

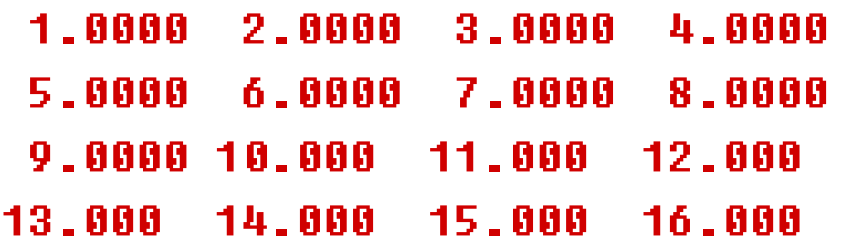

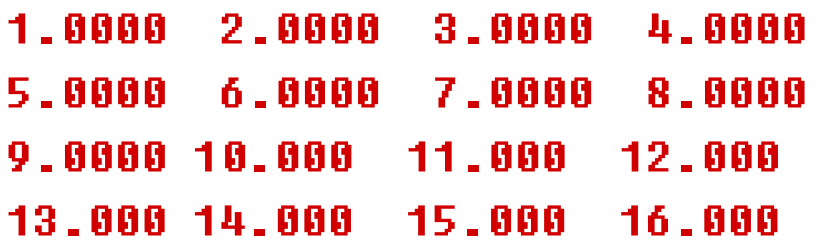

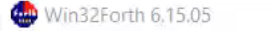

 $\Box$  .  $\times$  $\overline{\phantom{a}}$ 

File Edit Display Tools Macros Help

 $\mathsf{ok}$ 

Base: decimal Stack: empty | Floating point stack: empty

## Time Comparisons

Load with full testing:

FLOAD 'C:\Data\Forth\MatrixTwo\MatrixTwo-L.F'

Elapsed time: 00:00:05.466 (5.5 seconds)

Load with no testing:

FLOAD 'C:\Data\Forth\MatrixTwo\MatrixTwo-L.F'

Elapsed time: 00:00:00.026 (26 miliseconds)

You are thinking most clearly about code just after you have written it.

You are thinking most clearly about code just after you have written it.

Use that moment to capture test methods.

You are thinking most clearly about code just after you have written it.

Use that moment to capture test methods.

And preserve those methods.

You are thinking most clearly about code just after you have written it.

Use that moment to capture test methods.

And preserve those methods.

But only reuse them when needed.

## Prior Art on Forth Testing

[http://www.euroforth.org/ef19/papers/](http://www.euroforth.org/ef19/papers/hoffmanna.pdf) [hoffmanna.pdf](http://www.euroforth.org/ef19/papers/hoffmanna.pdf)

Annex F, Test Suite of Forth200x at: <http://www.forth200x.org/documents/>

[https://github.com/Anding/simple](https://github.com/Anding/simple-tester)[tester](https://github.com/Anding/simple-tester)

## **Credits**

- Andrew McKewan and Tom Zimmer for Win32Forth.
- The European team who updated it in the early 2000s.

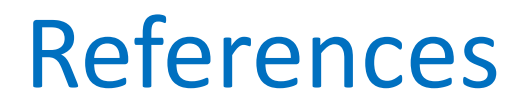

• [https://github.com/BillRagsdale/](https://github.com/BillRagsdale/Forth_Projects/Program-And%20Test.pdf) Forth Projects/Program-And [Test.pdf](https://github.com/BillRagsdale/Forth_Projects/Program-And%20Test.pdf)

• [https://github.com/BillRagsdale/](https://github.com/BillRagsdale/WIN32Forth-Guide) [WIN32Forth-Guide](https://github.com/BillRagsdale/WIN32Forth-Guide)